## **Open Mind**

Jonas Mollberg

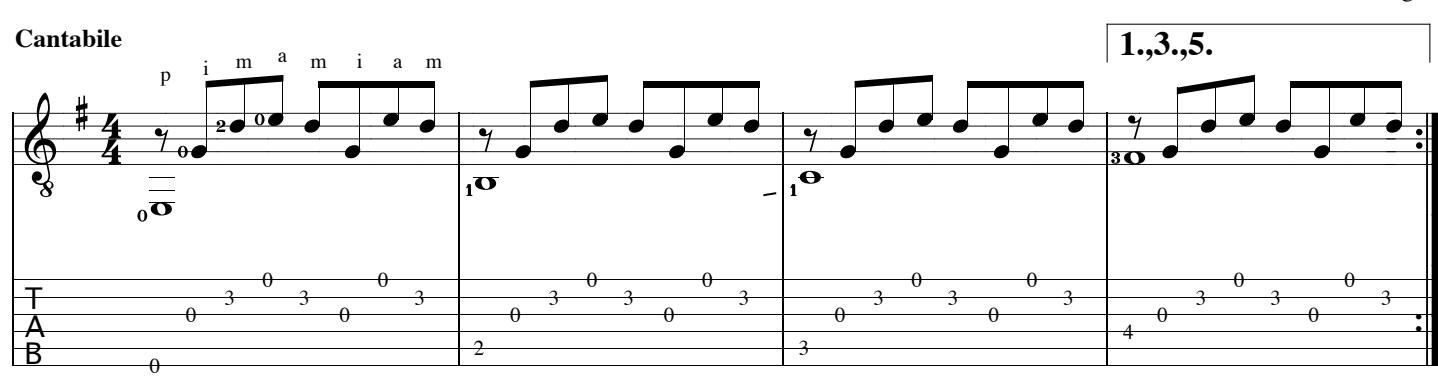

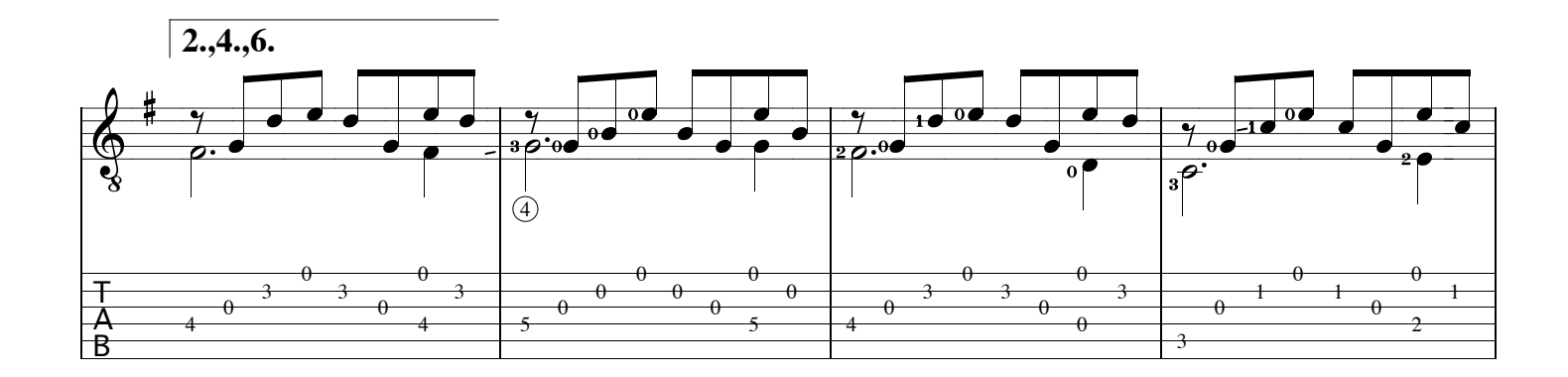

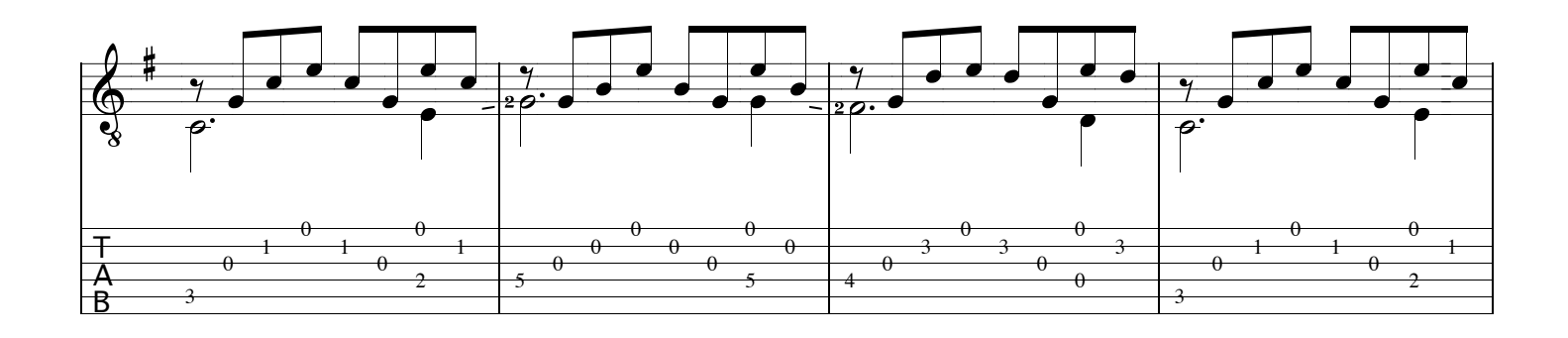

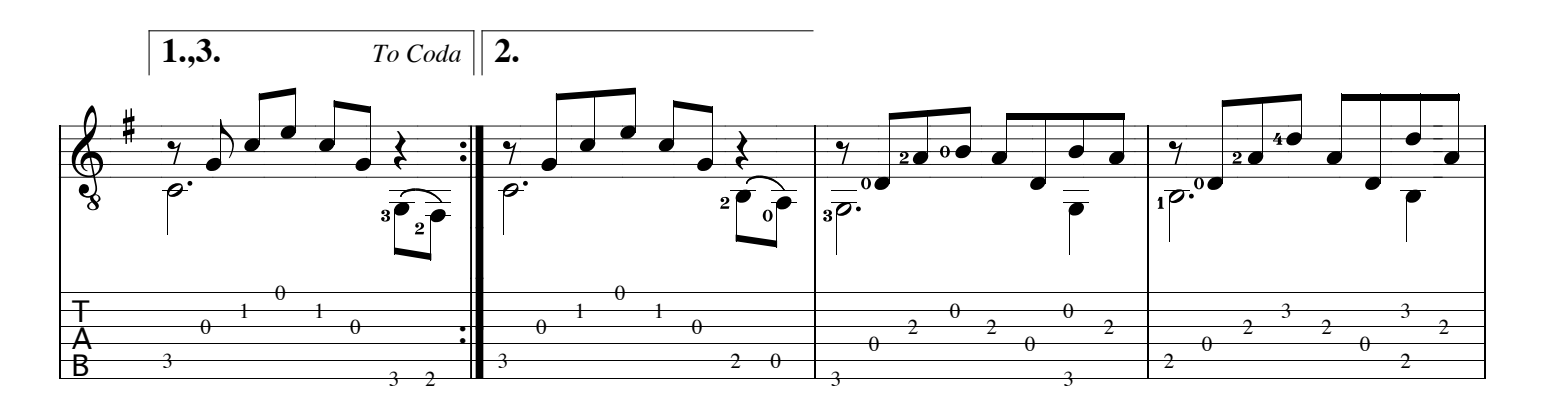

 $Copyright \text{\textcircled{\textcircled{\textcirc}}} by Jonas \textit{Mollberg} \textit{ and Mollberg} \textit{Music Media}. \textit{All rights reserved. Web: } \textit{www.mollberg}.\textit{se}$ 

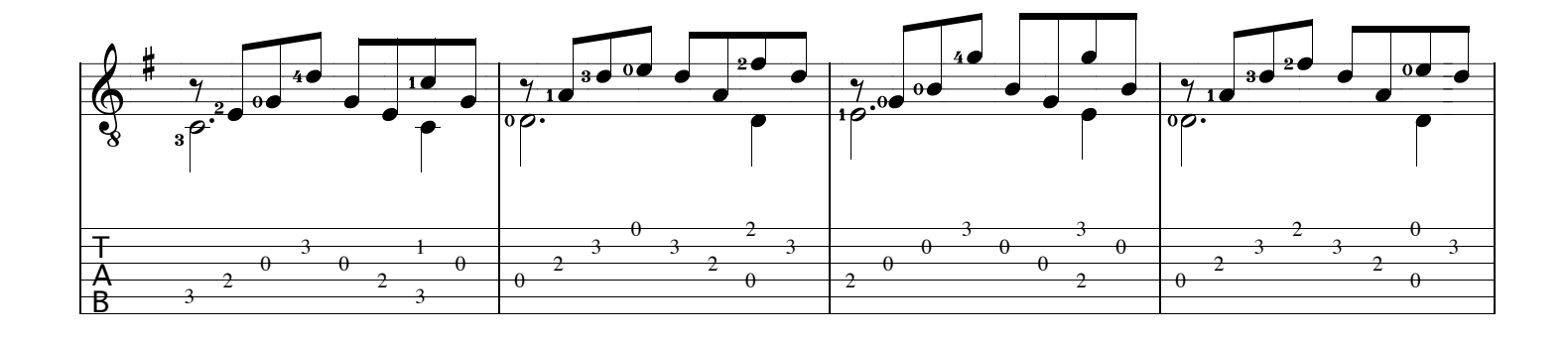

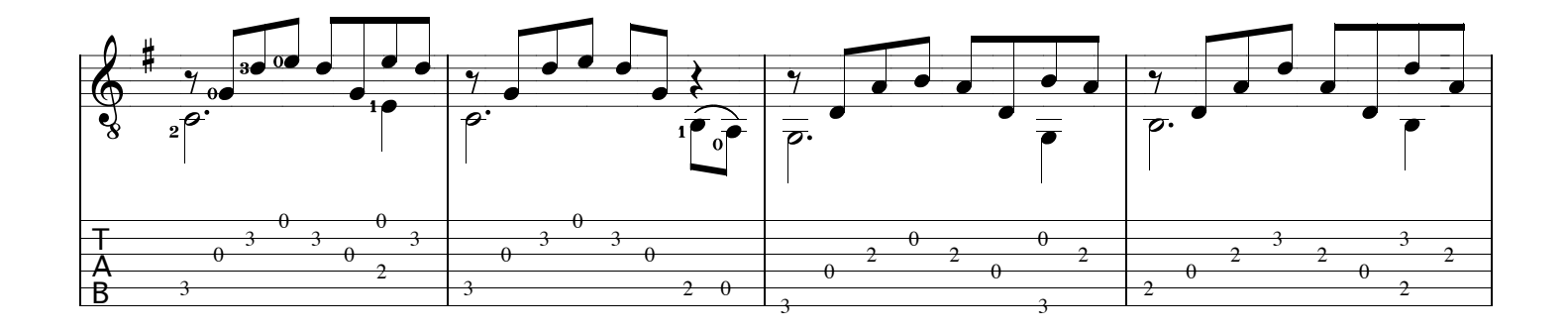

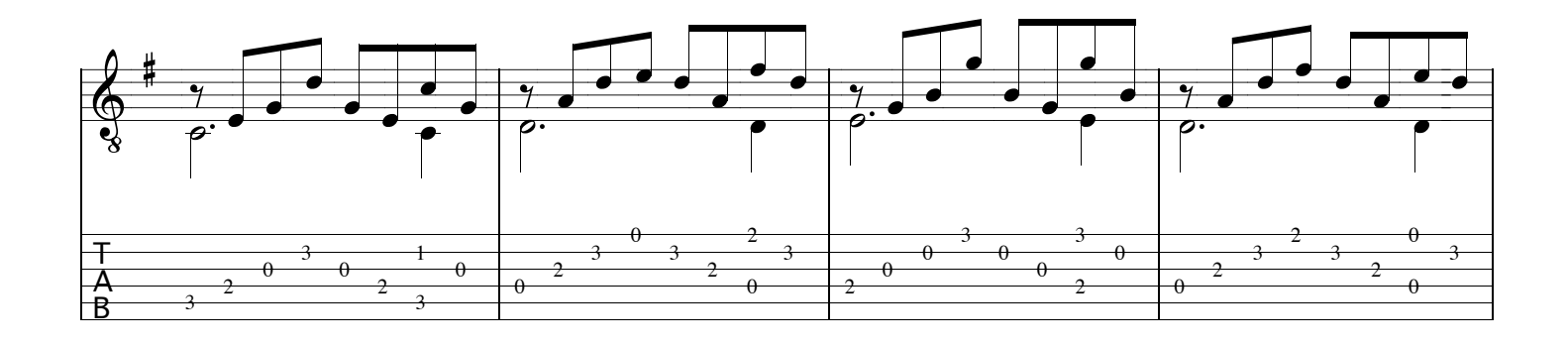

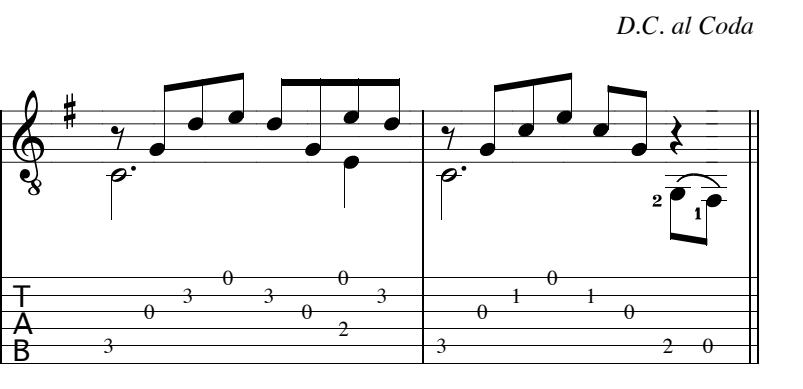

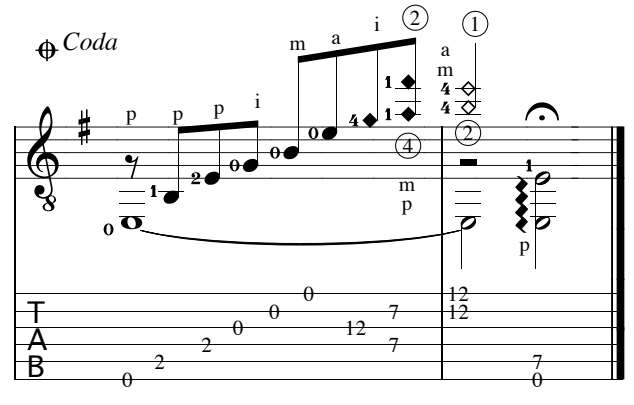